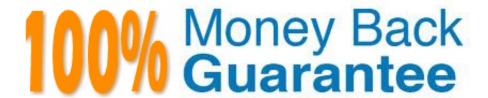

Vendor: SAP

**Exam Code:**C\_TS450\_2021

**Exam Name:** SAP Certified Application Associate - SAP S/4HANA Sourcing and Procurement - Upskilling for ERP Experts

Version: Demo

## **QUESTION 1**

Which automatic account determination configuration data is used to subdivide an accounting-relevant posting to the general ledger in SAP Materials Management? Please choose the correct answer.

- A. Chart of accounts
- B. Account grouping code
- C. Valuation area.
- D. Valuation class

Correct Answer: B

#### **QUESTION 2**

Where can you maintain purchasing conditions in SAP Materials Management? There are 3 correct answers to thisquestion

- A. Purchase requisitions.
- B. Outline agreements
- C. Quota arrangements
- D. Info records

Correct Answer: BCD

### **QUESTION 3**

You convert a purchase requisition to apurchase order. What can you assign to the purchase requisition to be used as a source of supply in SAP Materials Management? There are 2 correct answers to this question.

- A. Quota arrangement
- B. Contract
- C. Desired vendor
- D. Info record.

Correct Answer: BD

## **QUESTION 4**

Which attribute is an influencing factor for the field selection of materials in SAP Materials Management? Please choose the correct answer.

| A. Costing control                                                                                                    |
|----------------------------------------------------------------------------------------------------|
| B. Authorization group.                                                                                                    |
| C. Material group                                                                                                    |
| D. Industry sector                                                                                                    |
| Correct Answer: D                                                                                                    |
|                                                                                                    |
| QUESTION 5                                                                                                    |
| Which of the following reflect the SAP Fiori design? There are 3 correct answers to this question.                                                       |
| A. Visual design                                                                                                    |
| B. Design thinking methodology                                                                                                    |
| C. Interaction patterns                                                                                                    |
| D. Unified userinterface design                                                                                                    |
| E. Information architecture                                                                                                    |
| Correct Answer: ACE                                                                                                    |
|                                                                                                    |
| QUESTION 6                                                                                                    |
| What configuration element determines the account assignment based on the material master in SAP Materials Management? Please choose the correct answer. |
| A. Valuation class                                                                                                    |
| B. Material type                                                                                                    |
| C. Posting key                                                                                                    |
| D. Valuation area.                                                                                                    |
| Correct Answer: A                                                                                                    |
|                                                                                                    |

# **QUESTION 7**

What rule can a goods movement use to process an accounting -relevant business transaction in SAP Materials Management? There are 2 correct answers to this question.

- A. Posting key.
- B. Valuation area
- C. Valuation GroupingCode

# D. Account Grouping Code

Correct Answer: AB

#### **QUESTION 8**

What controls whether lists are displayed using the SAP List Viewer or the ALV grid control in SAP ERP standard reports? There are 2 correct answers to this question.

- A. The selection parameters
- B. User parameter ME\_USE\_GRID
- C. The transaction code.
- D. The scope-of-list parameter

Correct Answer: BD

#### **QUESTION 9**

Which informationregarding contracts can you get directly from analytical SAP Fiori apps? There are 2 correct answers to this question.

- A. Unused contracts
- B. Expiring contracts
- C. Unapproved contracts.
- D. Low value contracts

Correct Answer: AB

## **QUESTION 10**

What can you define when you create a purchase order using the service item category (D) in SAP Materials Management? Please choose the correct answer.

- A. Schedule lies when the services have to be performed
- B. Vendors for the different services to be performed.
- C. Value limits for unplanned services
- D. Additional account assignment categories which are available only for services

Correct Answer: C

## **QUESTION 11**

What configuration object is required when you group plants while posting to the general ledger in SAP Materials Management? Please choose the correct answer.

- A. Valuation grouping code
- B. Account grouping code
- C. Condition grouping code
- D. Material grouping code

Correct Answer: A

## **QUESTION 12**

Where do postingwith automatic account determination occur in SAP Materials Management? Please choose the correct answer.

- A. Material valuation.
- B. Invoice verification
- C. Material requirements planning
- D. Requisition creation
- E. Inventory management

Correct Answer: A